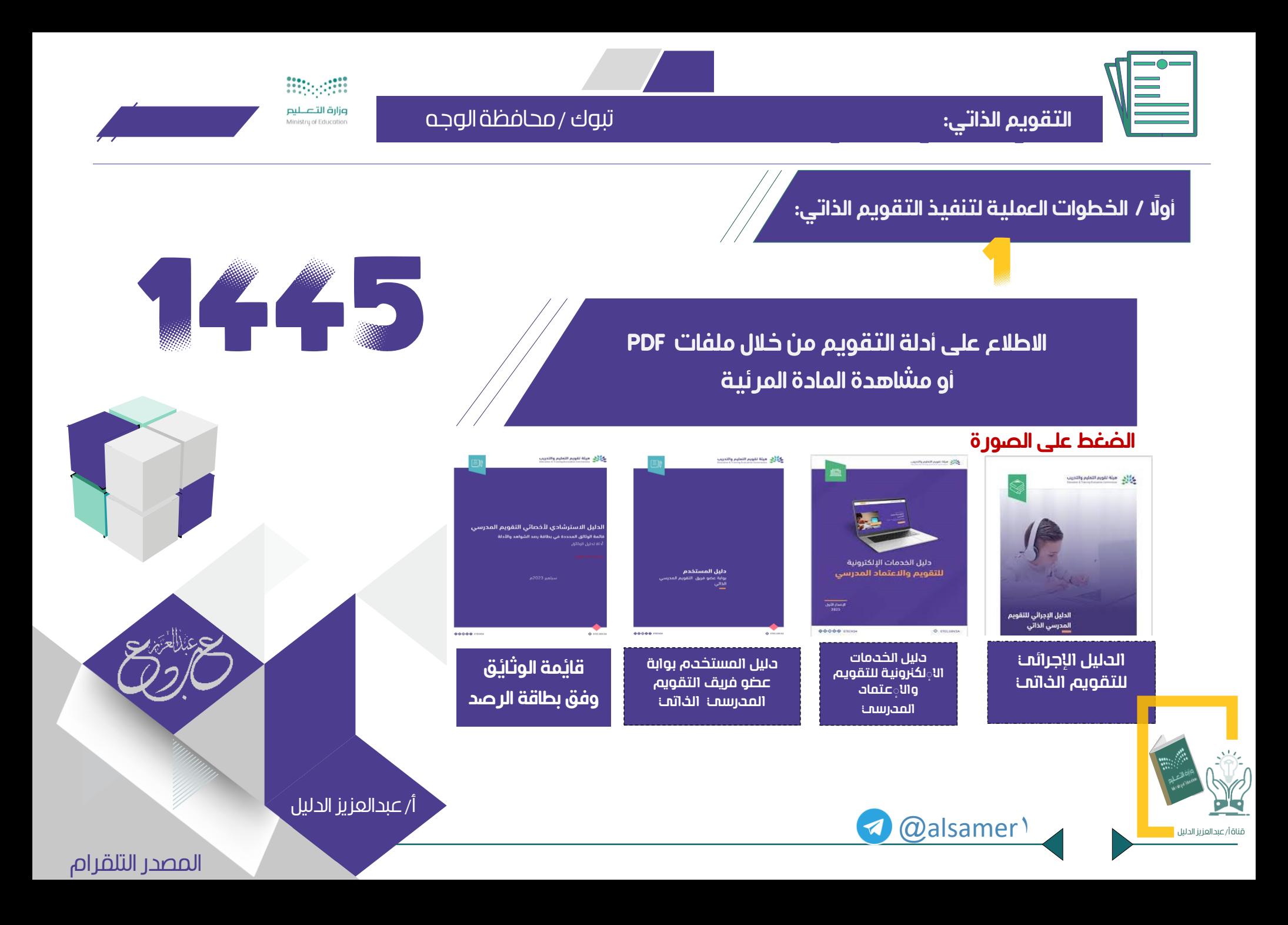

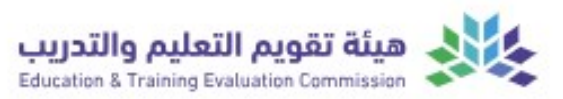

#### تبوك / محافظة الوجه

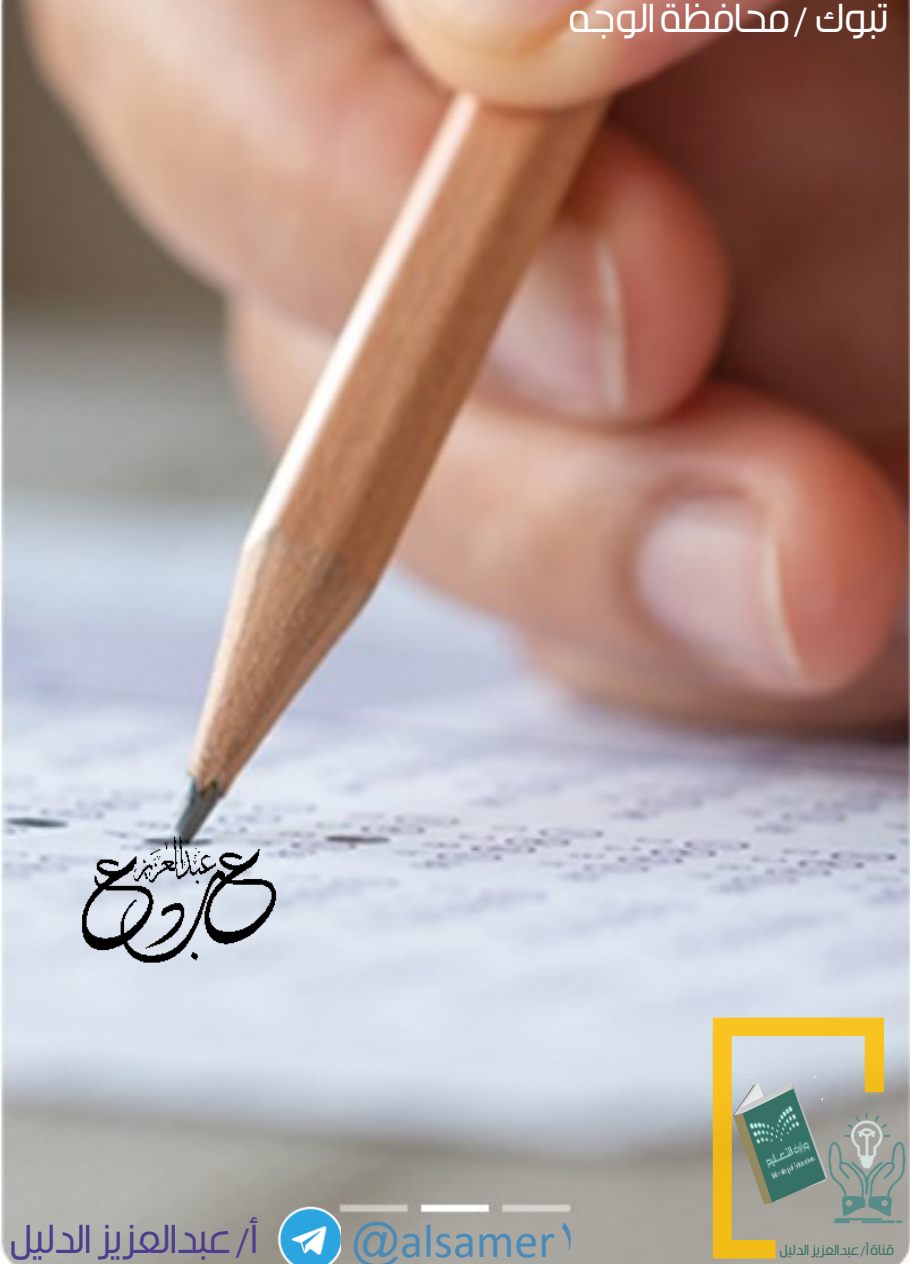

### أو اًل / الخطوات العملية لتنفيذ التقويم الخطوة الثانية: تكوين فريق التقويم بالمدرسة،

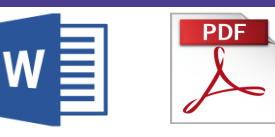

الخطوة الثالثة: اًلجتماع و توزيع المهام على فريق التقويم بالمدرسة، بحيث تكون كالتالي:

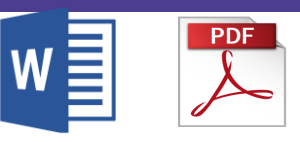

## خطابات التكليف للتقويم الذاتي

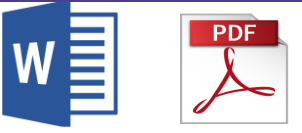

# خطة العمل الزمنية في تنفيذ التقويم الذاتي

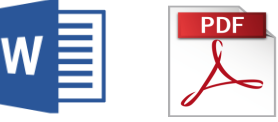

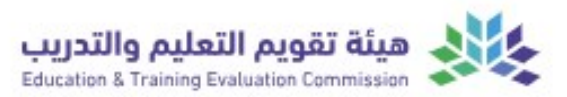

EN.

الخطوة الرابعة: التسجيل في المنصة، وتعبئة مساحد التقويم التقويم التقويم التقويم التقويم التقويم التقويم التقوي<br>التقويم التقويم التقويم التقويم التقويم التقويم التقويم التقويم التقويم التقويم التقويم التقويم التقويم التقوي بيانات المدرسة، وتعيين فريق التقويم.

> الخطوة الخامسة: الضغط على أيقونة بدء عملية التقويم.

- بدء فريق مجالات الخطوة السادسة: التقويم بجمع الوثائق والشواهد واألدلة، كلْ بحسب المجال المسند إليه. .<br>ا

- بدء فريق التقويم (المعلمين) بالتقويم الذاتي، من خلال الدخول على منصة (تميز) وادخال اسم المستخدم وكلمة المرور المرسلة لهم برسالة نصية (المعلمين فقط(

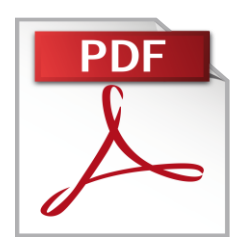

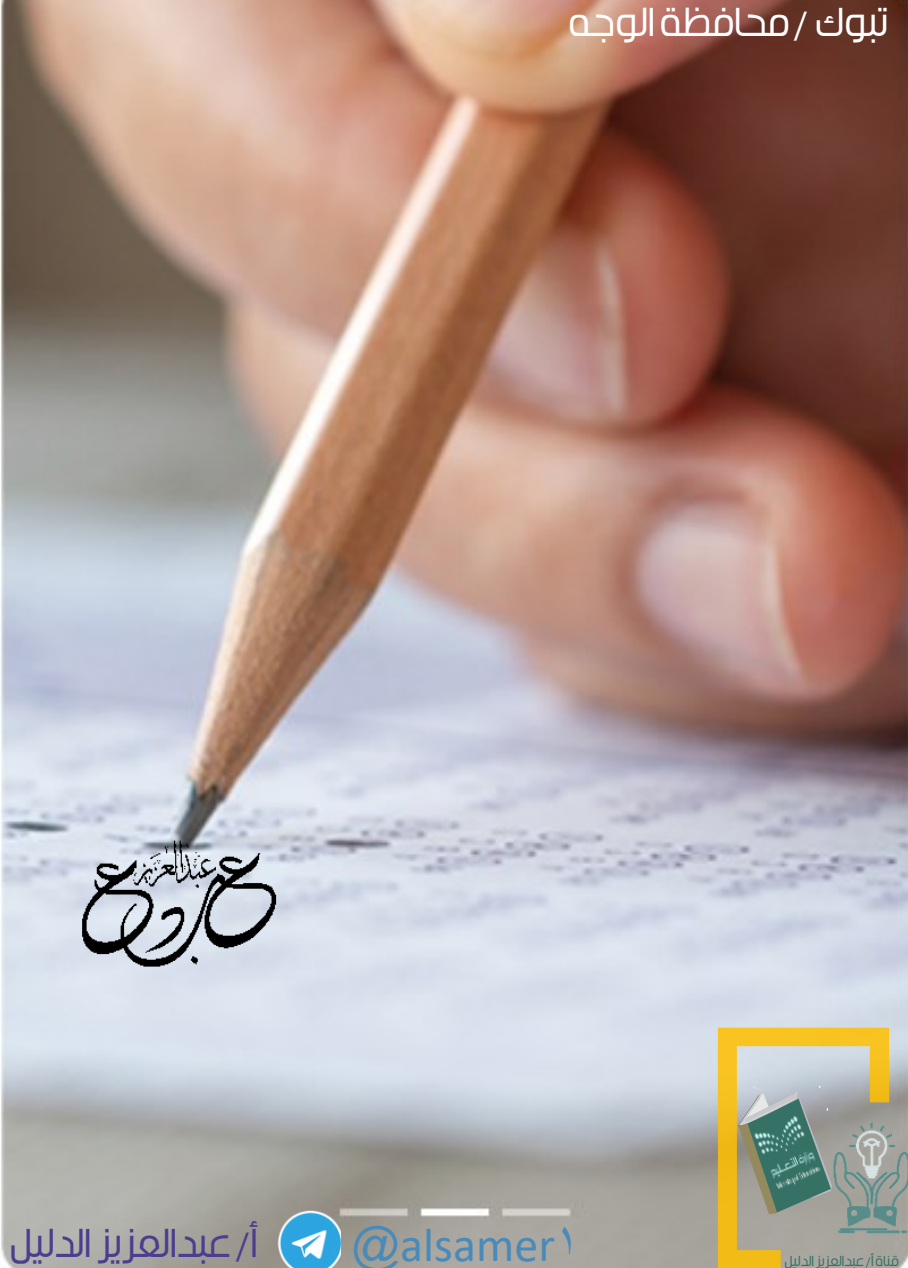

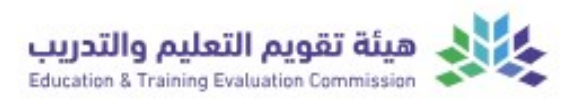

 ${\sf EN}$ 

#### تبوك / محافظة الوجه

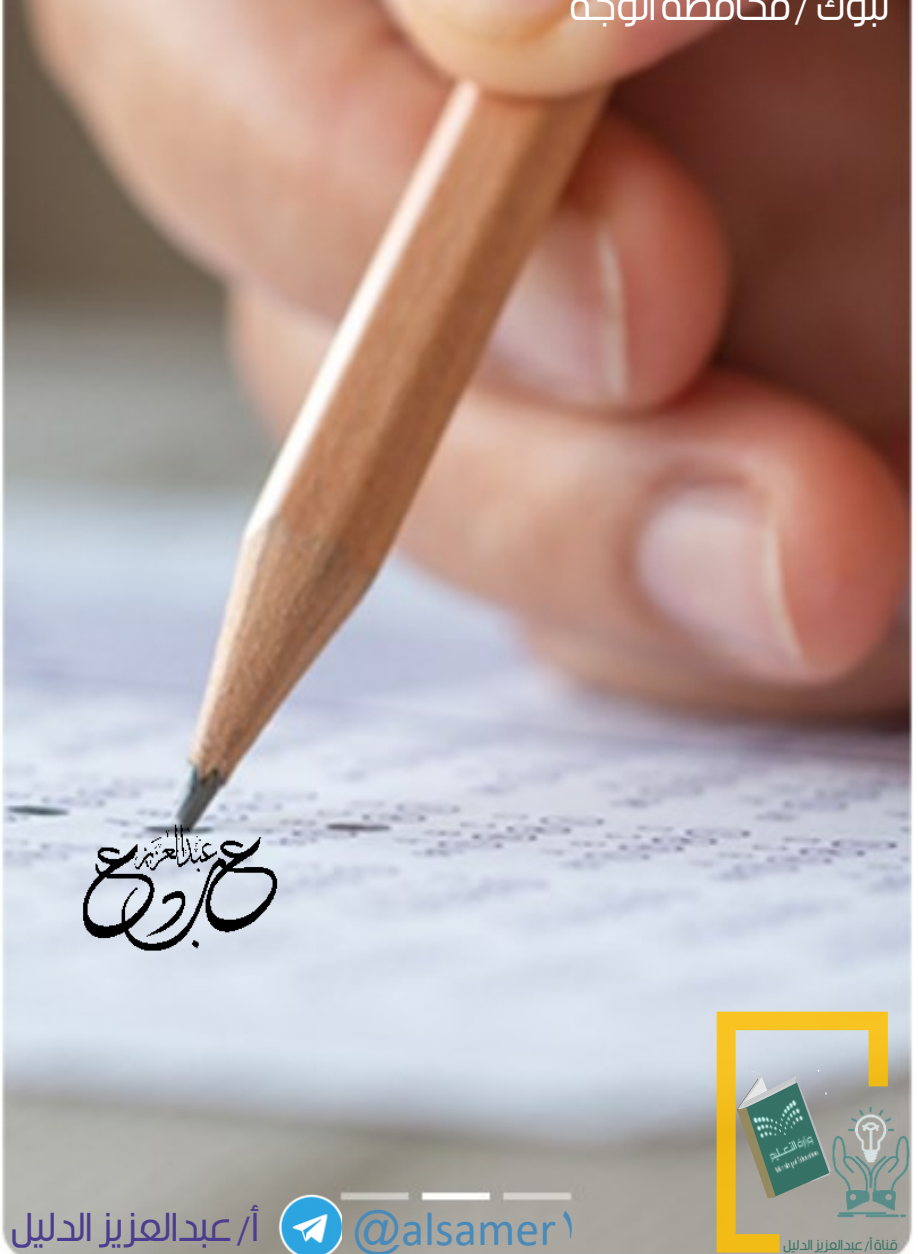

تجهيز الشواهد والأدلة للتحقق من توفر مستقول التقويم التقويم التقويم التقويم التقويم التقويم التقويم التقويم ال فقرات تحليل الوثائق

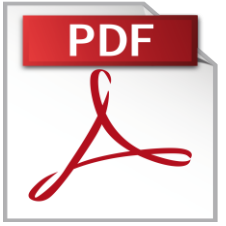

يخصص لكل مجال من مجاًلت التقويم ملف مستقل تجمع فيه الوثائق والشواهد مرتبة بحسب المعايير والمؤشرات. PDF

قائمة الملفات والسجلات الأساسية لمدارس التعليم

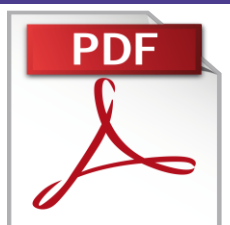